# ACTIVIDAD PRÁCTICA **EXCEL BÁSICO**

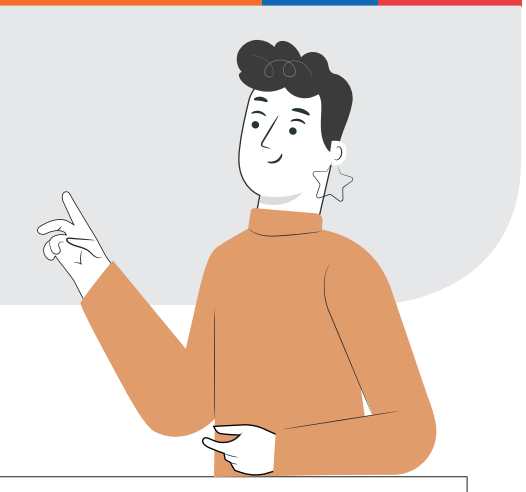

## **INSTRUCCIONES**

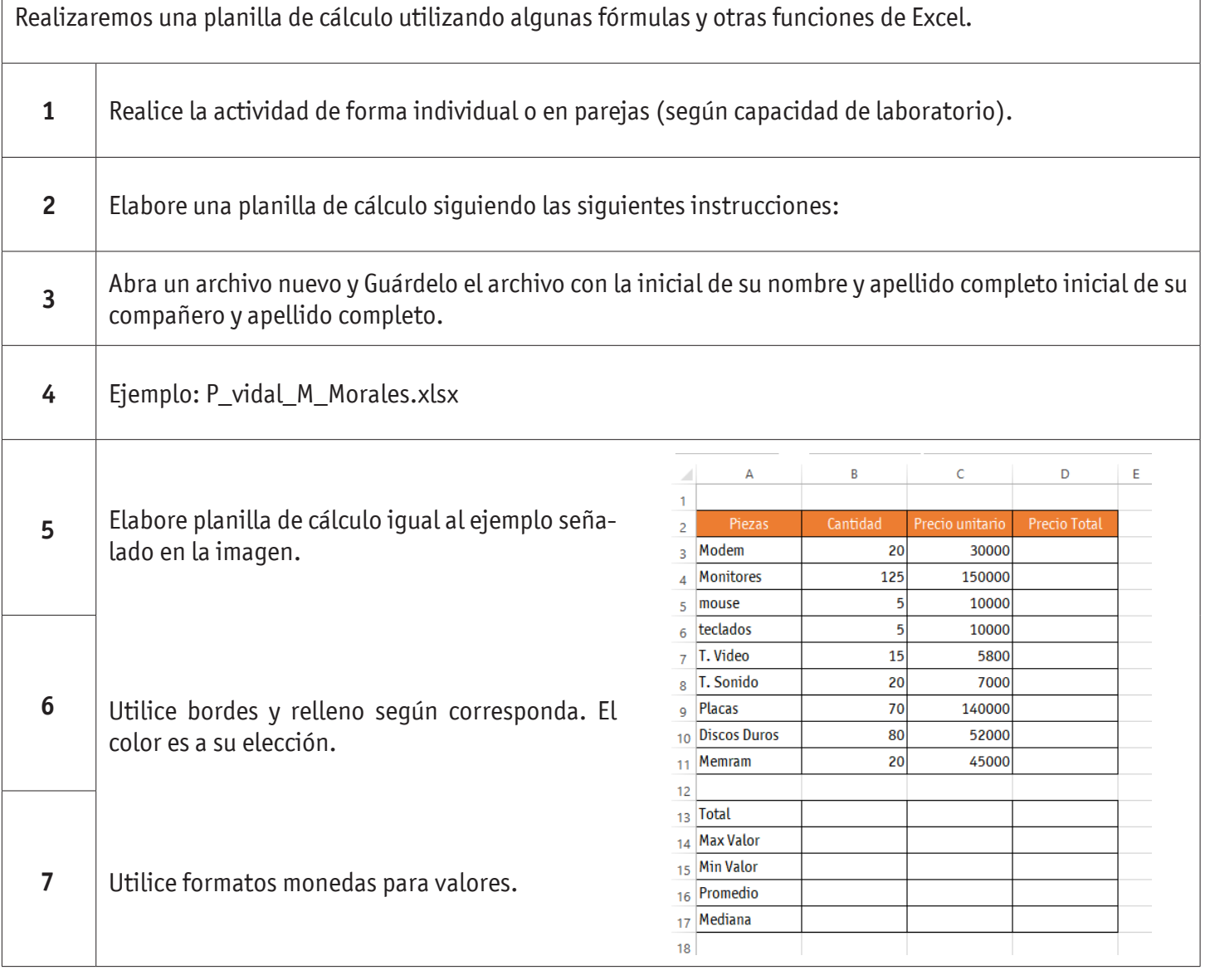

### EXCEL BÁSICO

T

 $\Gamma$ 

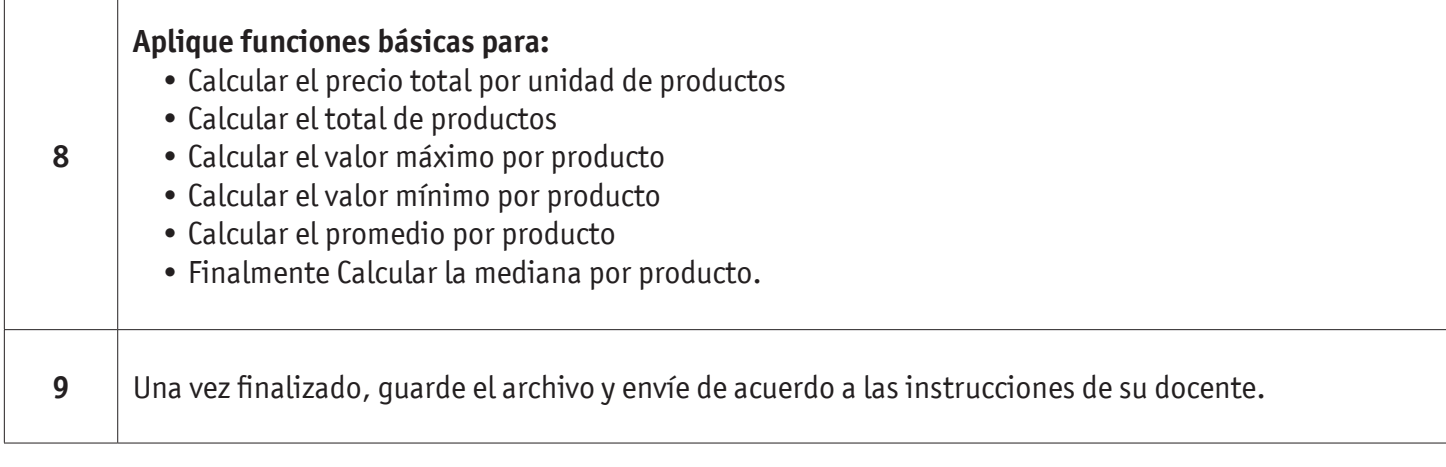

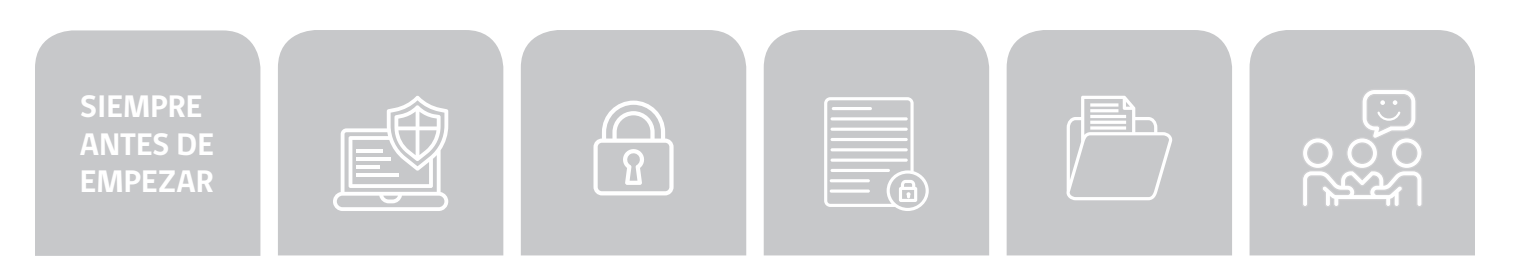

### EXCEL BÁSICO

#### **AUTOEVALUACIÓN:**

#### Contesta las siguientes preguntas:

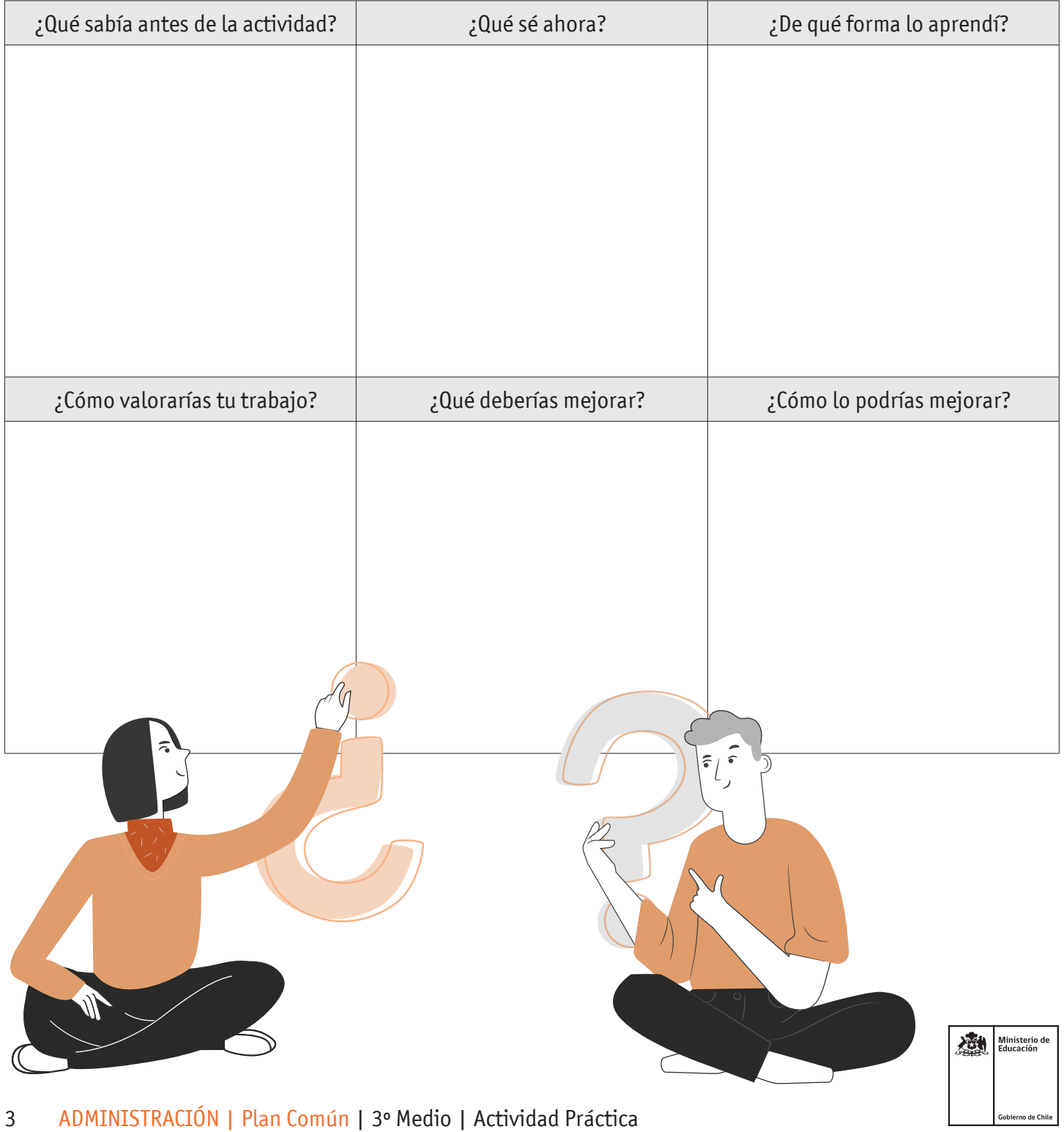